Communications

# Ariadne version  $4 - A$  program for simulation of QCD cascades implementing the colour dipole model

### Leif Lönnblad<sup>1</sup>

*Deutsches Elektronen Synchrotron* — *DESY, Norkestrajie 85, W-2000 Hamburg 52, Germany*

Received 27 March 1992

The fourth version of the Ariadne program for generating QCD cascades in the colour dipole approximation is presented. The underlying present is supposed and a manual form is given to use the underlying the proximitation is presented. The underlying physics issues are discussed and a manual for using the program is given together with a few sample programs.

The major changes from previous versions are the introduction of photon radiation from quarks and inclusion of interfaces to the LEPTO and PYTHIA programs.

plemented in the Ariadne program has had con-<br>gluon radiation from primary quarks in  $e^+e^$ siderable success in describing data from both collisions. Since then the program has evolved e<sup>+</sup>e<sup>-</sup> [4] and lepto-production [5] experiments, as follows:

The CDM differs from other QCD cascade  $\bullet$  version 2 [10]: Included gluon emission from models in that it in a natural way correctly treats extended emitters to describe the QCD showmost QCD coherence effects by describing the ers in lepto-production. gluon bremsstrahlung in terms ofradiation from • version 3 [11]: Included also production of colour dipoles between partons, instead of treat-  $Q\overline{Q}$  pairs from gluon splitting. ing partons as independent emitters. • version 3.1: Adopted the new event record of

Ariadne is one of the "Lund family of Monte JETSET version 7.1. Aria due is one of the Eunid family of Monte<br>Carlo programs" and is not a complete event gen- • version  $3.2$ : Included preliminary facilities for Carlo programs and is not a complete event gen-<br>existent transv generates the QCD cascade pro- generating dipole showers in hadron, hadron erator. It only generates the QCD cascade pro-<br>cess and has to be interfaced to other programs collisions. which handle hard interactions, hadronization • version 3.3: Included a preliminary treatment and particle decays. Standard interfaces to the of electro-magnetic dipole radiation of pho-JETSET [6], LEPTO [7] and PYTHIA [8] pro- tons. grams are included in the version presented in • version 4.01 (this version): Completely re $t_{\text{min}}$  are included in the version presented in  $\overline{t}$  version 4.01 (this version). Completely re-

### **1. Introduction** *1.1. Update history*

The colour dipole model (CDM)  $[1-3]$  as im-<br>The first version of Ariadne [9] only handled

- 
- 
- 
- 
- 
- written, built around a new internal dipoleoriented event record. The preliminary features of subversions 3.2 and 3.3 are properly included. Streamlined interfaces to the JET-Correspondence to: *L.* Lännblad, Deutsches Elektronen SET, LEPTO and PYTHIA are introduced as well as a new jet clustering routine, inspired

Synchrotron – DESY, Notkestraße 85, W-2000 Hamburg well as a new<br>52, Germany. by the CDM.  $E_1$ . Germany.

 $E$ -mail: lonnblad@apollo3.desy.de (inter).

The program is a library of FORTRAN 77 sub-<br> $e^+$   $e^+$   $e^+$   $e^+$ routines to be called from a user-supplied main  $y/Z$ program. Although there exist over fifty subrou-

The interface to the main program as well as to other programs is handled through the event dividends and qg-dipole record in the JETSET LUJETS common block. ,/ql The communication between different Ariadne<br>
routines is, however, handled by an internal q- $q$ routines is, however, handled by an internal dipole-oriented event record in the ARSTRS, AR-DIPS and ARPART common blocks, where the dipoles and partons are linked together to form "Lund-type" strings.  $\mathscr{E}_1$ 

This paper is divided into three parts. The \-g2 first part, section 2, explains the underlying physics processes modeled in Ariadne. Section 3 describes the actual program components and in section 4 a couple of sample main programs are given to illustrate how Ariadne is used. In each of these can be calculated from the relevant<br>the appendix information on how to obtain. Feynman diagrams in fig. 1 and can be written the appendix information on how to obtain, Fe<br>install and test the program is given. as install and test the program is given.

### **2.** The colour dipole model

The CDM is based on the fact that a gluon<br>emitted from a ga pair in an eter collision can  $\frac{dx_1 dx_3}{dx_1 dx_3} = \frac{1}{4\pi} \frac{1}{(1-x_1)^2}$ be treated as radiation from the colour dipole between the q and  $\bar{q}$ , and that to a good approximation, the emission of a second softer gluon<br>can be treated as radiation from two indepencan be treated as radiation from two indepen-<br>dent dipoles, one between the q and g and one  $2E_i/\sqrt{S_{\text{dim}}}$  of the emitting partons in the dent dipoles, one between the q and g and one  $2E_i/\sqrt{S_{\text{dip}}}$  of the emitting partons in the between the g and  $\bar{a}$ .

emission of a third, still softer gluon, is given by three independent dipoles, etc.

 $($ or  $\bar{q}g)$  and  $gg$  dipoles. The cross section for

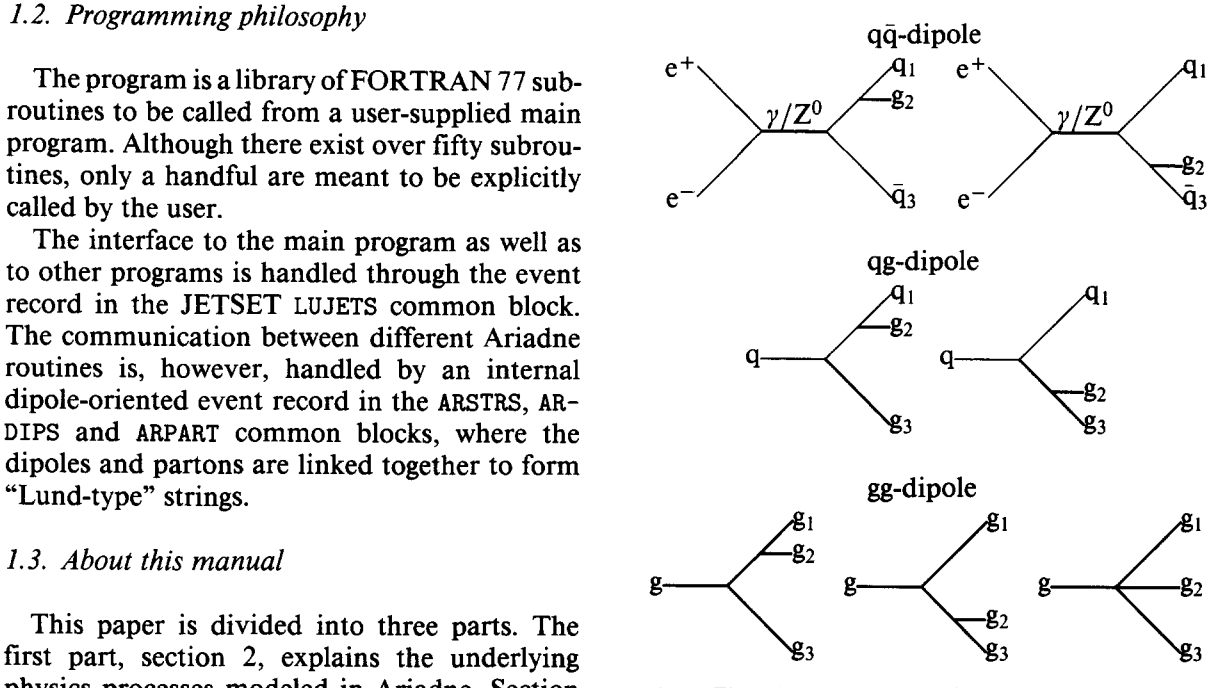

Fig. 1. The relevant Feynman diagrams for gluon emission from a qq, qg and a gg dipole.

$$
\frac{d\sigma_{q\bar{q}}}{dx_1 dx_3} = \frac{2\alpha_s}{3\pi} \frac{x_1^2 + x_3^2}{(1 - x_1)(1 - x_3)},
$$
(1)

The CDM is based on the fact that a gluon  
mitted from a q\bar{q} pair in an e<sup>+</sup>e<sup>-</sup> collision can  

$$
\frac{d\sigma_{qg}}{dx_1 dx_3} = \frac{3\alpha_s}{4\pi} \frac{x_1^3 + x_3^2}{(1 - x_1)(1 - x_3)},
$$
(2)

$$
\frac{d\sigma_{gg}}{dx_1 dx_3} = \frac{3\alpha_s}{4\pi} \frac{x_1^3 + x_3^3}{(1 - x_1)(1 - x_3)},
$$
(3)

tween the g and  $\bar{q}$ .<br>In the CDM this is generalized so that the  $(1)$  and  $(2)$  are slightly modified when finite  $(1)$  and  $(2)$  are slightly modified when finite quark masses are taken into account (see description of MSTA (19) in section 3.5). It should also be noted that these cross-sections correctly *2.1. Gluon emission* reproduce the Altarelli–Parisi splitting kernels reproduce the Altarelli–Parisi splitting kernels

in the low  $p_1$  mint.<br>The  $\alpha$  is by det For gluon emission there are three different The  $\alpha_5$  is by default running with the scale For gluon emission there are three different The  $\alpha_s$  is by default running with the scale kinds of colour dipoles to be considered;  $q\bar{q}$ ,  $qg$  taken to be the  $p_{\perp}^2$  of the emission, defined in-<br>(or  $\bar{q}g$ ) an

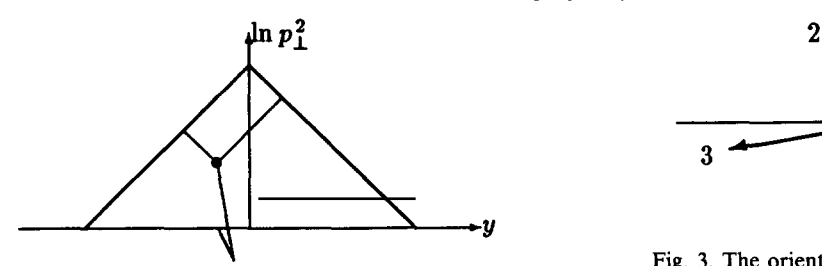

Fig. 2. The phase space limits for emission of a first gluon The transformation of the cross-sections in

$$
p_{\perp}^{2} = S_{\text{dip}} \left( 1 - x_{1} + \frac{m_{1}^{2} - (m_{2} + m_{3})^{2}}{S_{\text{dip}}} \right)
$$
\n
$$
\times \left( 1 - x_{3} + \frac{m_{3}^{2} - (m_{2} + m_{1})^{2}}{S_{\text{dip}}} \right),
$$
\n(4)\n
$$
y = \frac{1}{2} \ln \frac{1 - x_{1}}{1 - x_{3}}
$$
\n
$$
y = \frac{1}{2} \ln \frac{1 - x_{1}}{1 - x_{3}}
$$
\n(7)\n
$$
y = \frac{1}{2} \ln \frac{1 - x_{2}}{1 - x_{3}}
$$

where *m*  $a_2$ , the mass of the gluon, is always zero.

### *2.2. Ordering*

em<br>" scale  $p_{\perp 2}^2 < p_{\perp 1}^2$ . This is achieved by introducing mation only in the limit where the emissions are a Sudakov form factor, giving the probability of strongly ordered in  $p_{\perp}^2$ :  $p_{\perp 1}^2 \gg p_{\perp 2}^2 \gg p_{\$ emitting a gluon at some scale  $p_{\perp}^2$  according to

$$
\frac{\mathrm{d}P(p_{\perp}^2, y)}{\mathrm{d}p_{\perp}^2 \mathrm{d}y} = \frac{\mathrm{d}\sigma(p_{\perp}^2, y)}{\mathrm{d}p_{\perp}^2 \mathrm{d}y} \exp\bigg(-\int\limits_{p_{\perp}^2}^{p_{\perp}^2} dk_{\perp}^2 \mathcal{I}(k_{\perp}^2)\bigg),\tag{5}
$$

where the first factor is one of the cross-sections The cross-sections in eqs.  $(1)$ – $(3)$  do not com-<br>in eqs.  $(1)$ – $(3)$  and the second (the Sudakov pletely specify the emission of a gluon. They only in eqs.  $(1)-(3)$  and the second (the Sudakov pletely specify the emission of a gluon. They only form factor), with give the energy fractions of the partons while

$$
\mathcal{I}(k_{\perp}^2) = \int_{y_{\min}(k_{\perp}^2)}^{y_{\max}(k_{\perp}^2)} \mathrm{d}y' \frac{\mathrm{d}\sigma(k_{\perp}^2, y')}{\mathrm{d}k_{\perp}^2 \mathrm{d}y'},\tag{6}
$$

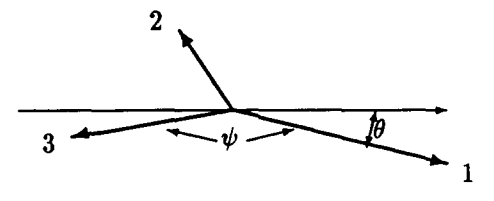

Fig. 3. The orientation of a dipole after emission.

The transformation of the cross-sections in the the cross-sections in the cross and a second gluon (thin lines).

$$
y = \frac{1}{2} \ln \frac{1 - x_1}{1 - x_3} \tag{7}
$$

$$
d\sigma \propto \frac{dp_{\perp}^2}{p_{\perp}^2} dy
$$
 (8)

and the available phase space can be approxi-<br>The  $n^2$  scale is also used for the ordering of the mately represented by the inside of a triangle in The  $p_{\perp}^2$  scale is also used for the ordering of the mately represented by the inside of a triangle in emissions. This means that an emission at a scale the  $(\ln (p_{\perp}^2), y)$  plane as in fig. 2.

*1*is performed "before" an emission at a lower The CDM can be proven to be agood approxiatrongly ordered in  $p_{\perp}^2$ :  $p_{\perp 1}^2 \gg p_{\perp 2}^2 \gg p_{\perp 3}^2 \gg ...$ <br>But as seen in fig. 2 where the thin lines correspond to the available phase space left after emitting one gluon, it is possible to have a second emission at a higher scale than the first one. should the dipoles be considered completely in-<br>dependent. The default procedure in Ariadne is  $=\frac{d\sigma (p'_{\perp}, y)}{dp^2 \, dv} \exp \left(-\int dk_\perp^2 \mathcal{I}(k_\perp^2) \right),$  to have strictly ordered emissions so that  $p_{\perp 1}^2 >$ 

### *(5) 2.3. Recoils*

give the energy fractions of the partons, while there are two more degrees of freedom to be determined; the azimuth angle  $\phi$  of the emitted gluon and the polar angle  $\theta$  of parton 1 in fig. 3 which determines the distribution of the transverse recoil among the emitting partons. The former is always taken to be evenly distributed be-<br>tween 0 and  $2\pi$ . For the latter there exists a precorresponds to the probability of not having any tween 0 and  $2\pi$ . For the latter there exists a pre-<br>emissions at a higher scale. Scription [12] in the case of a  $q\bar{q}$  dipole derived

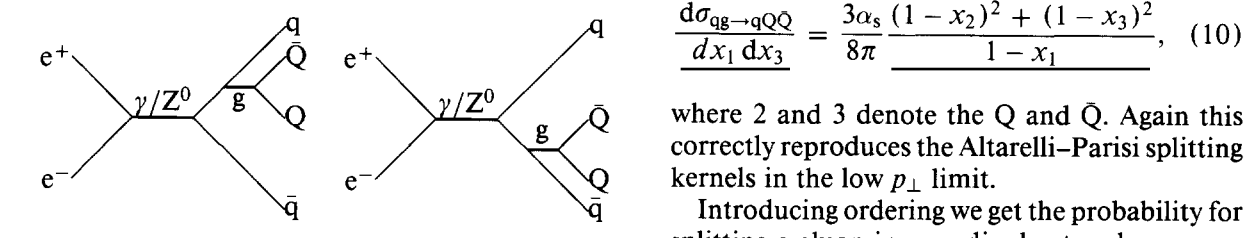

Fig. 4. The Feynman diagrams relevant for  $e^+e^- \rightarrow a\bar{a}O\bar{O}$ .

from spin considerations, where a correct treatment is achieved by letting one of the quarks retain its direction after the emission with a probability proportional to the square of its energy. For other kinds of dipoles no such prescriptions exist. Instead the CDM postulates that the transverse recoils are distributed in such a way that "the disturbance of the colour flow in neighboring dipoles is minimized". In Ariadne this is implemented so that for a qg dipole the gluon always retains its direction (as there is no neighboring dipole on the quark side to disturb) while boring urbore on the quark side to disturb while<br>for a go dipole the recoil is distributed according tor a gg dipole the recoll is distributed according<br>to

$$
\theta = \frac{x_3^2}{x_1^2 + x_3^2} (\pi - \psi),
$$
\n(9)

where  $\psi$  is the angle between partons 1 and 3.

### *2.4.* QQ *production*

The process of splitting a gluon into a qq pair on hadrons, the CDM does not divide the QCD cannot be straightforwardly introduced into the cascade into a initial and final state as convendipole picture. Looking at the cross-section for tional parton cascades do. Instead it assumes quote picture. Looking at the cross-section for  $\mu$  thouar parton cascages go. Instead it assumes the process at  $e^-$  and  $\bar{\nu}$  corresponding to the state of the that all radiation can be described as radiathe process  $e^+e^- \rightarrow q\bar{q}QQ$ , corresponding to the that all radiation can be described as radiation of small  $p^2$  of tion from the colour dipole formed between the diagrams in fig. 4, in the limit of small  $p_{\perp}^2$  of tion from the colour dipole formed between the the gluon and small invariant mass of the pro-<br>struck quark and the hadron remnant. duced QQ pair, it can be shown that it factorizes In this way the situation is very similar to the into two parts; one corresponding to the process  $e^+e^-$  case with one important modification. In  $e^+e^-$  and  $\bar{e}$  and  $\bar{e}$  and  $\bar{e}$  can be considered point $e^+e^- \rightarrow qg\bar{q}$  and the other the process  $qg\bar{q} \rightarrow$   $e^+e^-$  both the q and  $\bar{q}$  can be considered point-<br> $q\bar{q}Q\bar{Q}$ . The first part just gives the cross-section like, but for DIS only the struck quark is pointin eq.  $(1)$ . In the CDM the latter is divided into like while the hadron remnant is an extended If  $\mathcal{C}_1$ ,  $\mathcal{C}_2$ ,  $\mathcal{C}_3$  and the two objects in the two objects of the two objects in the that emissions of two equal contributions from each of the two sobject. It is a well-known fact that emissions of the cross-section small wavelengths from an extended antenna is dipoles qg and  $g\bar{q}$ . This gives the cross-section small wavelengths from an extended antenna is for splitting a gluon in a qg dipole into a  $g\bar{q}$  pair: suppressed and that for an antenna of transverse

$$
\frac{d\sigma_{\text{qg}\to\text{qQQ}}}{dx_1 dx_3} = \frac{3\alpha_s}{8\pi} \frac{(1-x_2)^2 + (1-x_3)^2}{1-x_1}, \quad (10)
$$

correctly reproduces the Altarelli-Parisi splitting

- Introducing ordering weget the probability for splitting a gluon in a qg dipole at a phase space point  $(p_1^2, y)$  as

$$
\frac{dP_{qQQ}(p_{\perp}^{2},y)}{dp_{\perp}^{2} dy} = \frac{d\sigma_{qQQ}(p_{\perp}^{2},y)}{dp_{\perp}^{2} dy}
$$
\n
$$
\times \exp\left(-\int_{p_{\perp}^{2}}^{p_{\perp}^{2}} dk_{\perp}^{2} (\mathcal{I}_{qQQ}(k_{\perp}^{2}) + \mathcal{I}_{qgg}(k_{\perp}^{2}))\right),
$$
\n(11)

$$
\mathcal{I}_i(k_\perp^2) = \int\limits_{y_{\text{min}}(k_\perp^2)}^{y_{\text{max}}(k_\perp^2)} \mathrm{d}y' \frac{\mathrm{d}\sigma_i(k_\perp^2, y')}{\mathrm{d}k_\perp^2 \mathrm{d}y'}.\tag{12}
$$

Hence there is a competition between this process and the possibility to emit another gluon in- $=\frac{3}{x_1^2 \pm x_3^2} (\pi - \psi),$  (9) sicad. It turns out [3] that the choice of  $p_{\perp}$  as<br>ordering variable tends to favor the QQ produc-<br>tion more than in conventional parton cascades tion more than in conventional parton cascades (e.g. [6]) where the ordering is typically in  $Q^2$ .

### *2.5. Radiation from extended sources*

In deep inelastic scattering (DIS) of leptons<br>The process of splitting a gluon into a qq pair on hadrons, the CDM does not divide the QCD

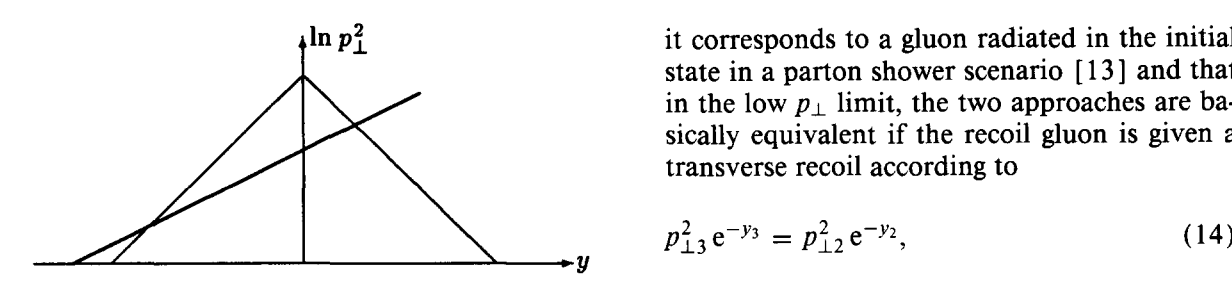

Positive rapidity corresponds to the direction of the struck quark.

size *l*, effectively only a fraction proportional to the emitted wavelength  $\lambda \propto 1/p_{\perp}$  is participating the emitted wavelength  $\lambda \propto 1/p_{\perp}$  is participating  $p_{\perp}^2$  ordering, i.e. it is not emitted if a normal<br>in the emission. In the CDM this is taken into emission of a gluon between the remnant and account [2] by allowing only a fraction

$$
a = \left(\frac{\mu}{p_{\perp}}\right)^{\alpha} \tag{13}
$$
 2.7. *Photon radiation*

sion with a transverse momentum  $p_{\perp}$ , where  $\mu$  CDM can in a natural way be extended to also describes the inverse size and  $\alpha$  the dimension of describe bremsstrahlung of photons from quarks describes the inverse size and  $\alpha$  the dimension of describe bremsstrahlung of photons from quarks the remnant. This means that the available phase [14]. The cross-section for emitting a photon the remnant. This means that the available phase [14]. The cross-section for space is reduced as compared with the  $e^+e^-$  case from a qq pair is given by space is reduced as compared with the  $e^+e^-$  case in the way described in fig. 5, leading to a suppression of the radiation in the target region.

### *2.6. Recoil gluons*

ferent in DIS as compared to the  $e^+e^-$  case. of the quark charge. Introducing ordering in  $p_{\perp}^2$ , Since only a fraction of the hadron remnant takes there will be a competition between photon and Since only a fraction of the hadron remnant takes there will be a competition between photon and part in the emission, only that part should be allowed to recoil. This is realized by introducing an extra "recoil" gluon taking a fraction *a* of the remnants energy. The recoil is then distributed between this recoil gluon and the other emitting parton. parton.  $\sum_{n=1}^{\infty}$  is the parton of  $\sum_{n=1}^{\infty}$  in  $\sum_{n=1}^{\infty}$  is the parton of  $\sum_{n=1}^{\infty}$  in  $\sum_{n=1}^{\infty}$  is the parton of  $\sum_{n=1}^{\infty}$  in  $\sum_{n=1}^{\infty}$  is the parton of  $\sum_{n=1}^{\infty}$  in  $\sum_{n=1}^{\infty}$ 

This would mean that in the first emission  $\int_{0}^{p_{\perp, max}}$ of a gluon from the dipole between the struck quark and the remnant, the quark should take the full recoil according to the prescription for a  $qg$  dipole in section 2.3, leaving the recoil gluon collinear with the remnant. Analyzing the role of the recoil gluon, it can, however, be shown that where  $\mathcal{I}_i$  is given by eq. (12).

 $\mu \ln p_{\perp}^2$  it corresponds to a gluon radiated in the initial state in a parton shower scenario [13] and that in the low  $p_1$  limit, the two approaches are basically equivalent if the recoil gluon is given a transverse recoil according to

$$
p_{\perp 3}^2 e^{-y_3} = p_{\perp 2}^2 e^{-y_2}, \tag{14}
$$

where 2 denotes the emitted gluon and 3 the re-<br>coil gluon. Both this "recoil strategy" and the Fig. 5. The available phase space for gluon emission in DIS. COIL gluon. Both this "recoil strategy" and the Positive rapidity corresponds to the direction of the struck one implied by the rules in section 2.3 are implemented in Ariadne. By default however the strategy is given by eq. (14).<br>In both cases the recoil gluon is submitted to

emission of a gluon between the remnant and gluon 2 gives a larger  $p_i^2$ .

### 2.7. Photon radiation

A  $q\bar{q}$  pair is, besides a colour dipole, of course also an electro-magnetic (EM) dipole, and the of the hadron remnant to take part in an emis-<br>sion with a transverse momentum  $p_{\perp}$ , where  $\mu$  CDM can in a natural way be extended to also

$$
\frac{d\sigma}{dx_1 dx_3} = \frac{\alpha_{EM}}{2\pi} e_q^2 \frac{x_1^2 + x_3^2}{(1 - x_1)(1 - x_3)},
$$
(15)

which is the same as eq. (1) substituting  $\alpha_s$  with Also the distribution of transverse recoil is dif-<br>ferent in DIS as compared to the  $e^+e^-$  case. of the quark charge. Introducing ordering in  $p_1^2$ . gluon emission from a  $q\bar{q}$  dipole giving the prob-<br>ability to emit a photon

$$
\frac{\mathrm{d}P_{\gamma}(p_{\perp}^2, y)}{\mathrm{d}p_{\perp}^2 \mathrm{d}y} = \frac{\mathrm{d}\sigma_{\gamma}(p_{\perp}^2, y)}{\mathrm{d}p_{\perp}^2 \mathrm{d}y} \times \exp\biggl(-\int_{p_{\perp}^2}^{p_{\perp,max}^2} \mathrm{d}k_{\perp}^2(\mathcal{I}_{\gamma}(k_{\perp}^2) + \mathcal{I}_{\mathrm{g}}(k_{\perp}^2))\biggr),\tag{16}
$$

If at first a gluon is emitted from the  $q\bar{q}$  dipole, of sea-quark interaction, the  $q\bar{q}$  pair has lived which is very likely due to the relative smallness long enough for the partons to be considered inof  $\alpha_{EM}$ , there will be many competing processes dependent of each other, which is not the case in the next stage; emitting a photon from the in photon—gluon fusion. EM dipole between the q and  $\bar{q}$ , emitting a gluon In the interface to the LEPTO program, the from each of the two colour dipoles  $qg$  and  $q\bar{q}$  default procedure is to let LEPTO generate the and splitting the gluon into a new  $Q\bar{Q}$  pair.

ted, the CDM can treat EM bremsstrahlung in a removed as the gluon emission is assumed to be well defined way using  $p_1^2$  ordering. If, however, well treated by the dipole radiation. In the case well defined way using  $p_{\perp}^2$  ordering. If, however, well treated by the dipole radiation. In the case an additional  $q\bar{q}$  pair is created in the cascade, of  $\gamma g \rightarrow q\bar{q}$ , the virtuality of the  $q\bar{q}$  pair is ta an additional qq pair is created in the cascade, the picture becomes very complicated. This the picture becomes very complicated. This to be their  $p_{\perp}^2$ . If this virtuality is small as com-<br>would mean that further as large dingle emission as consistent in the full in this call is  $\hat{C}^2$ . would mean that further colour dipole emission pared to the virtuality of the photon probe  $Q^2$ ,<br>would have to compete with EM quadrupole the qq pair has lived long enough to be treated would have to compete with EM quadrupole the  $q\bar{q}$  pair has lived long enough to be treated emission for which it is not possible to define a as independent and the event is considered to be emission for which it is not possible to define a as independent and the event is considered to be  $p_1^2$  in the same way. Instead it may be argued an ordinary sea-quark interaction according to  $p_{\perp}$  in the same way. Instead it may be argued an ordinary sea-quark interaction according to that when an additional qq pair is created, the the discussion above. Otherwise if  $p_{\perp}^2$  is larger that when an additional  $q\bar{q}$  pair is created, the the discussion above. Otherwise if  $p_{\perp}^2$  is larger original EM dipole is screened and in Ariadne than  $Q^2$  (multiplied by some factor, see descripby default, the EM bremsstrahlung is simply tion of PARA (20) in section 3.4) both quarks are switched off. Optionally it is possible to allow given a momentum transfer, creating one dipole the original EM dipole to continue radiating. In the cook with the hadron remnant which will radiate any case the photons that are emitted at this late independently. any case the photons that are emitted at this late stage in the cascade are usually drowned in the stage in the cascaue are usually drowned in the the jets. *2.9. Hadron—hadron collisions* It should be noted that the Ariadne program

It should be noted that the Ariadne program<br>Only describes final state photon radiation in In principle it is straightforward to use the foronly describes final state photon radiation in The principle it is straightforward to use the for-<br> $e^+e^-$  collisions. Initial-state photon radiation malism for DIS also to describe dipole radiation  $e^+e^-$  collisions. Initial-state photon radiation malism for DIS also to describe dipole radiation must be handled by the program performing the in-<br>in hadron-hadron collisions. After the hard inhard interaction, and no interferences between teraction the formed dipoles should be allowed initial and final state are possible. the radiate, treating the partons that have taken

### *2.8. Photon—gluon fusion in DIS* others as extended.

As the CDN only looks at fathation from the struck quark and the hadron of this gluon must limit the subsequent gluon remnant in DIS, it does not give a satisfactory emission to avoid double counting. description of the photon–gluon fusion process, Another problem arises in the case of Drell–<br>where it is possible that both a quark and an anti- Yan production. In the case of e.g. q $\bar{q} \rightarrow W$ where it is possible that both a quark and an anti-<br>quark receive large momentum transfer, creating there will be a dipole between the two hadron quark receive large momentum transfer, creating one dipole each with the remnant.

the photon-gluon fusion process and ordinary as the W is already "disconnected" from the sea-quark interaction. Both processes can be de- radiating dipole. This makes it impossible to sea–quark interaction. Both processes can be de-<br>scribed in terms of resolving a kink on the string give it any transverse momentum from the iniscribed in terms of resolving a kink on the string give it any transverse momentum from the ini-<br>(a gluon) into a (virtual)  $q\bar{q}$  pair. The main dif- tial state which has been observed in e.g. pp ference is the time scales involved. In the case collisions *[15].*

hard process according to first order  $\alpha_s$ . In the As long as only gluons and photons are emit-<br>d, the CDM can treat EM bremsstrahlung in a removed as the gluon emission is assumed to be

part in the hard subprocess as point-like and all

One problem arises when there is a gluon com-<br>
As the CDM only looks at radiation from the ing out of the hard subprocess. The invariant *p*<sup>2</sup>

example the hadron as a Lund-type string, pole in other cases describes correctly the initial-<br>Picturing the hadron as a Lund-type string, pole in other cases describes correctly the initial-Picturing the hadron as a Lund-type string, pole in other cases describes correctly the initial-<br>there is, however, no clear distinction between state QCD-radiation, in this case it does not, as the W is already "disconnected" from the

The program consists of a large number of routines performing different, well-defined, operations on an internal dipole-oriented event<br>record consisting of the three common blocks<br>Prints out the values of the parameters and record, consisting of the three common blocks Prints out the values of the parameters and the Prince common blocks and the parameters and the parameters and the parameters and the parameters and the parameters and the para  $/ARPART/$ ,  $/ARDIPS/$  and  $/ARSTRS/$ . Externally, however, the program uses the event record of JETSET in the /LUJETS/ common block.<br>Most of these routines are only used internally Sets the parameters in Ariadne to the values

by the program and are of no real interest to the tuned by different experimental collaborations.<br>
ordinary user They are, however, all described The argument is a character string and should ordinary user. They are, however, all described briefly in appendix B, mainly to give the user be set to 'DELPHI' or 'OPAL' to use the tunsome idea of how the program works. <br>ing of refs. [16] and [4], respectively. Note

has been initialized with the ARINIT subrou- and switches in JETSET tine, it can be made to act on partonic states in PARJ(42) and MSTJ(11). tine, it can be made to act on partonic states in the /LUJETS/ common block by calling AREXEC. AREXEC makes some initial modifications to SUBROUTINE ARTEST (IPRINT) /LUJETS/ depending on which program it is mi- A test program to check that Ariadne has been tialized to run with and then calls ARPARS which installed properly, disguised as a subroutine (see<br>performs the translation to the internal event appendix  $A.3$ ). performs the translation to the internal event record. In ARCASC the main loop over emissions is found, where first ARGPT2 is called to generate *3.2. Ajet clustering routine* a  $p_{\perp}^2$  for a possible emission from each dipole. The dipole with largest  $p_{\perp}^2$  is then allowed to ra-<br>diate by a call to AREMIT. The loop is continued sion, Ariadne also provides a routine for ietdiate by a call to AREMIT. The loop is continued sion, Ariadne also provides a routine for jeturatil all generated  $p_1^2$ 's are below the cut-off af-<br>clustering called ARCLUS. It implements a CDM until all generated  $p_{\perp}^2$ 's are below the cut-off af-<br>ter which a call to ARDUMP translates the formed inspired iet algorithm which is very different ter which a call to ARDUMP translates the formed parton state back to /LUJETS/. from conventional algorithms.

called by the user:  $p_{\perp}$  as in the LUCLUS algorithm [6]. The proce-

tializedwith ARINIT. ARINIT takes one argument momenta. This would then be repeated until no which is a character string indicating which pro-<br>two jets are closer together than some cut-off. gram Ariadne is used with; 'JETSET', 'LEPTO', The algorithm used in ARCLUS is different in 'PYTHIA' or by itself — 'ARIADNE'. the sense thatit looksat all combinations of*three*

tonic state in /LUJETS/ it administers the dipole three jets are then clustered together into two, radiation according to the options and param- where the orientation of the two new jets are deeters set in /ARDAT1/. AREXEC assumes that the termined by eq. (9). An inverse dipole emission

3. Program components partonic state has been produced by the program for which Ariadne has been initialized, and re-

Most of these routines are only used internally Sets the parameters in Ariadne to the values  $\nu$  the program and are of no real interest to the tuned by different experimental collaborations. ing of refs. [16] and [4], respectively. Note that ARTUNE also changes some parameters In short Ariadne works as follows: After it that ARTUNE also changes some parameters<br>In the parameters in the ARTNIT subrou-<br>and switches in JETSET (PARJ(21), PARJ(41),

Conventional algorithms are typically based *3.1. The main routines* on some measure defining the distance between two jets. This measure can be the invariant mass The following routines are the ones normally as in the JADE algorithm [18] or some mutual dure would then be to find the two jets which SUBROUTINE ARINIT (MODE) are closest together according to this measure, Before Ariadne can be used, it has to be ini-<br>replacing these with a new jet by summing their

jets, looking at the invariant  $p_{\perp}^2$  of one with re-SUBROUTINE AREXEC spect to the two others. The combination which This is the main routine in Ariadne. Given a par-<br>gives the smallest  $p^2$  is then selected and these if you like. The procedure is repeated until no When run together with the JETSET, LEPTO

CDM but it also fits well into the Lund sting which should be treated by Ariadne. When fragmentation [17] picture where a hadron is Ariadne is used by itself the user must ensure not produced by one parton but rather in the that these partonic states are correctly encoded. string between two partons. Ariadne will then perform dipole radiation for

NJET) and is used in the same way as the LUCLUS where all partons have the code  $K(I, 1)=2$  except algorithm and also uses some of the switches in for the last one in a string which should have JETSET's /LUDAT1/ common block for compat-<br> $K(I, 1)=1$  (the standard JETSET encoding). In ibility. The cut-off in invariant  $p_{\perp}^2$  is given by addition, all partons with K(I,4) between 1 and PARA(31) in /ARDAT1/. With MSTU(47) one can 3 will be treated extended with the  $\mu$  given by require a minimum number of jets to be recon-<br>PARA(10+K(I,4)). After the call to AREXEC the structed. MSTU(41) determines which particles initial partons will have  $K(I, 1) = 12$  or  $K(I, 1) = 11$ are used if  $MSTU(48)=0$ , otherwise the clusters al-<br>to indicate that they have decayed, and  $K(I,4)$ ready in /LUJETS/ from an earlier cluster search and  $K(I, 5)$  will point to the first and last parare used. ton in the cascaded string. The partons in the

jets found, or negative to indicate that some- a subsequent call to LUEXEC for fragmentation. thing went wrong. The energy and momentum In addition  $K(5,1)$  will give information about of the jets are stored in positions N+1 through in which order the partons were emitted in the N+MSTU(3) in /LUJETS/. Cascade. A gluon produced in emission number

for speed. It will hopefully become faster in com- same emission will have  $K(I, 5) = -N0$ . If in emising revisions. Since the since the side of the since the since the since the since the since the since the since the since the since the since the since the since the since the since the since the since the since the since

In appendix B a full list and short description is given for all common blocks used in Ariadne; *3.4. Parameters and switches* here only the main ones are described.

COMMON /ARDAT1/ PARA(40), MSTA(40) adne: The parameters and switches used by Ariadne.

The quark masses used by Ariadne. These are by  $MSTA(12) = 0$ . default set by ARINIT to the values of PARF(101) - PARF(108) in the /LUDAT2/ common block of PARA(3) ( $D = 1.0$  GeV) The cut-off in invariant JETSET. (See switch MSTA(24) below for more  $p_{\perp}$  for emissions from colour dipoles. JETSET. (See switch MSTA(24) below for more details.)

### COMMON /LUJETS/ N, K(4000, 5), P(4000, 5), sions. V(4000,5)

to communicate with the Ariadne program.  $p_{\perp}$  for emissions from electro-magnetic dipoles.

 $p_{\perp}^2$  is below a cut-off.<br>The algorithm is obviously inspired by the cally handle the encoding of the partonic states cally handle the encoding of the partonic states The algorithm is invoked by CALL ARCLUS (all un-decayed strings of partons in /LUJETS/ After the call, NJET is equal to the number of produced string will be properly encoded for Note that this algorithm is poorly optimized NO will have  $K(I, 5) = NO$ , a recoil gluon from the sion  $NOG$ , is split into a  $q\bar{q}$  pair, both quarks will *3.3. Main common blocks* have K(I , 5)=NOG\*1000+NO.

The following parameters are used by Ari-

See below for a full description. PARA(1) (Default value =  $0.2 \text{ GeV}$ ) The  $\Lambda_{\text{QCD}}$ used in the running coupling  $\alpha_s$ .

COMMON /ARDAT2/ PQMAS(10)<br>  $PARA(2) (D = 0.2) Value of constant  $\alpha_s$  for$ 

PARA(4) ( $D = 1/137$ ) Value of electro-weak coupling constant  $\alpha_{EM}$  used for photon emis-

This is the standard JETSET event record used PARA(5) ( $D = 1.0$  GeV) The cut-off in invariant

this gives the maximum allowed invariant  $p_{\perp}$ , otherwise the maximum is given by phase space

PARA(7-9) Not used.

PARA (10) (D = 1.0) Power in soft suppression - adne, JETSET, P'<br>  $\alpha$  (the dimensionality of the extended source). values in ARINIT.  $\alpha$  (the dimensionality of the extended source). values in ARINITED of ARINITED 0.000 of  $\alpha$ 

PARA(11) ( $D = 1.0$  GeV) Soft suppression parameter  $\mu$  for partons with K(I,4)=1.

PARA(12) ( $D = 1.0$  GeV) Soft suppression parameter  $\mu$  for partons with  $K(1, 4) = 2$ .

PARA(20) ( $D = 1.0$ ) When used together with  $0$  Off.  $1$  On. FARA (20) ( $D = 1.0$ ) when used together with<br>LEPTO 6.1 – the minimum value of  $p_{\perp}^2/Q^2$  of a<br>gō pair in a boson–gluon fusion event. If below, MSTA(6) (D=-1) If larger than zero, sets the  $q\bar{q}$  pair in a boson-gluon fusion event. If below, MSTA(6) (D=-1) If larger than zero, sets the the event is treated as a sea-quark interaction. maximum number of emissions allowed per

PARA(21-30) Not used.

variant  $p_{\perp}^2$  for clustering three jets into two in  $\frac{\text{Area}}{\text{MSTU}(11)}$ <br>ARCLUS. JETSET.)

PARA(39)  $(D = 0.001)$  Tolerance factor for mo- and warnings from Ariadne. mentum conservation. If any component of the MSTA(9) (D=1) Determines how carefully Aritotal energy and momentum for a partonic state adne checks momentum conservation etc. total energy and momentum for a partonic state<br>has changed more than this factor times the total invariant mass of the state during the cascade, a 0 No checking of momentum conservation.<br>warning is produced.

PARA(40) ( $D = 10^{32}$ ) Maximum floating-point call to AREXEC. number allowed by the machine which Ariadne 2 Momentu<br>is run on. emission.

MSTA(1) The mode set by ARINIT for correct  $MSTA(10)$  The mode set by  $MSTA(10)$  ( $D=5$ ) Maximum number of warn-

- $1$  NO special ireatment.<br>1 The incoming partons are treated as if nee  $\frac{1}{2}$  MSTA(11) (D=0) Phase space restrictions; The
- que due to y JE 1 SE1.<br>2 The incoming partons are treated as if we the last emission for:
- The incoming partons are treated as if pro-<br>duced by DVTHIA and 0 all emissions,

PARA(6) ( $D = -1.0$  GeV) If larger than zero 3 The incoming partons are treated as if pro-<br>this gives the maximum allowed invariant  $p_{\perp}$  duced by LEPTO.

otherwise the maximum is given by phase space  $MSTA(2)$  (R) Flag set by ARINIT to indicate that limits.

 $MSTA(3)$  ( $D=0$ ) Setting of parameters in Ariadne, JETSET, PYTHIA and LEPTO to suitable

 $1$  On.

 $MSTA(4)$  (R) Number of calls to AREXEC so far.

 $MSTA(5)$  (D=0) Performs fragmentation at the end of each call to AREXEC. When running with PARA(13)  $(D = 1.0 \text{ GeV})$  Soft suppression pa-<br>JETSET, LEPTO or PYTHIA, this switch is rameter  $\mu$  for partons with K(I,4)=3.<br>set by ARINIT to the value of the corresponding PARA(14-19) Not used. Switch in these programs.

string in a AREXEC call.

PARA(31) (D = 1.0 GeV<sup>2</sup>) The maximum in-<br>variant  $p_{\perp}^2$  for clustering three jets into two in Ariadne. (Is set by ARINIT to the value of MSTU(11) in the /LUDAT1/ common block of

PARA(32-38) Not used. MSTA(8) ( $D=6$ ) File number for error messages

- 
- <sup>1</sup> Momentum conservation is checked after each
- 2 Momentum conservation is checked after each  $3.4$  a for  $2$  but in addition the current parton state
- J AS 101 Z DUI III audition the curient parton state<br>The following switches are used by Ariadne: is copied into the ILUJETS Levent record after is copied into the /LUJETS/ event record after<br>each emission.

Indian of the mediate.<br>
0 No special treatment.<br>
0 No special treatment.

The incoming partons are treated as if pro-<br>duced by JETSET.<br>maximum  $p^2$  of an emission is set to the  $p^2$  of

1 all emissions from colour dipoles, 0 Off. 2 only for gluon and photon emissions, 1 On.

MSTA(12) ( $D=1$ ) Treatment of  $\alpha_s$ , MSTA(21-23) Not used. 0 Constant  $\alpha_s$  given by PARA (2).

msia(13) (K) if non-zero, a warning was issued  $\theta$  as specified in PQMAS (1-8) in /ARDAT2/. in the last call to AREXEC or ARCLUS. (See descrip-<br>tion of subroutine ARERRM in appendix B.) in /LUDAT2/.

MSTA(14) **(D= 1) Setting of** the maximum in-MSTA(14) ( $D=1$ ) Setting of the maximum in-<br>variant  $n^2$  to the minimum  $n^2$  of all incoming PARF (101-108) in /LUDAT2/. variant  $p_{\perp}^2$  to the minimum  $p_{\perp}^2$  of all incoming<br>gluons in a string. MSTA(25-29) Not used. gluons in a string.<br>0 Off.

MSTA(15) ( $D=5$ ) Maximum number of flavors  $\qquad$  0 Struck quark point allowed in qq emissions.

- 
- 
- 2 As 1, but also extended quarks takes full recoil  $\frac{Q}{A}$  MSTA(31) (D=1) Treatment of masses of ex-<br>MSTA(31) (D=1) Treatment of masses of ex-

MSTA(17)  $(D=2)$  Treatment of recoil gluons. tended partons.  $0$  Make extended partons massless (for compat-0 No recoil gluons are emitted.

- 1 Emit recoil gluon except if other dipole end is ibility with previous versions).<br>1 Extended partons allowed to be massive. a point-like quark for  $MSTA(16)=1$ .<br>2 a point-like quark for  $MSTA(16)=1$ .
- 

MSTA(18) **(D=** 1) p 1-ordering of recoil gluons. *3.5. Sample programs* 0 Off.

1 On.

MSTA (19)  $(D=1)$  Treatment of emissions from heavy quarks.

$$
\left(1 - x_1 + \frac{m_1^2 - m_3^2}{5 \text{dip}}\right) \left(1 - x_3 + \frac{m_3^2 - m_1^2}{5 \text{dip}}\right)
$$
 routines for setting parameters and switches and  
for analyzing the produced events.  
The general strategy is to first set all param-

- 
- 3 only for gluon emissions,  $2 \text{ On}$ , but turned off at the first occurrence of  $q\bar{q}$ 4 no restriction. The emission in a string (c.f. section 2.7).

1 Running  $\alpha_s = 12\pi/(33 - 2n_f) \ln p_\perp^2/\lambda^2$ . MSTA(24) (D=2) Quark masses to be used in q $\bar{q}$  $M=$   $\frac{1}{2}$  emissions:

- 
- 2 "constituent" quark masses as specified in

1 On. MSTA(30)  $(D=1)$  Options when running with 1 On. MSTA (15) **(D 5) Maximum number of**flavors 0 Struck quark point-like, remnant extended

- 
- MSTA(16) ( $D=2$ ) Recoil strategy: 1 Struck quark point-like, remnant extended 0 Use eq. (9) for all emissions. with  $\mu = PARA(11)/(1 - x)$ .
- $1$  As 0, but point-like quarks take full recoil. <sup>2</sup> as 1, but also struck quark extended with  $\mu =$ Q.

- 
- 

The easiest way to learn how to use Ariadne is<br>of course by looking at examples. In the followheavy quarks.<br>
0 Simple treatment, changing the denominator bow to use Ariadne together with the JETSET, Simple treatment, changing the denominator how to use Ariadne together with the JETSET, in eqs. 1, 2 and 15 to LEPTO and PYTHIA programs. For simplicity LEPTO and PYTHIA programs. For simplicity they are all assuming that the user has supplied<br>routines for setting parameters and switches and

 $(17)$  the general strategy is to first set all program-<br>it is guide and the programit is running with and then initialize Ariadne 1 A more elaborate treatment taking into ac-<br>count the "dead-cone" effect in ref. [19]. gram. In this way Ariadne can set up the other MSTA(20) ( $D=0$ ) Electro-magnetic dipole radi-<br>ation.<br>the dipole shower can be applied with a simple the dipole shower can be applied with a simple call to AREXEC. This of course is relying on that c.. **.the parameters** and **switches in LEPTO** the user does not change any parameters and switches in the other program which influence **C...Call a** user supplied routine setting<br>the way its events are produced, after the call to  $\overline{C}$ ... the parameters and switches in Ariadne<br>CALL ARINIT.

Note that these sample programs are included in the distribution as described in appendix A.3. C.. **.Initialize Ariadne to** run **with LEPTO**

## 3.5.1. *Generating LEP events with JETSET* C. . **.Initialize LEPTO for HERA**

PROGRAM LEP

- **C...Call a user supplied routine setting DO DO IEVE=1,10000**
- **C.. .the parameters** and **switches in JETSET CALL SETJET**
- **C.** . **.Call a user supplied routine setting**
- **C.. .the parameters** and **switches in Ariadne C.. .Apply the Dipole Cascade CALL ARISET CALL AREXEC**
- **C.** . . **Initialize Ariadne to run with JETSET C.. .Call <sup>a</sup> user supplied analysis routine CALL ARINIT(' JETSET')**
- **C.** . . **Loop over a number of events 100 CONTINUE DO 100 IEVE=1,10000**
- **C.. .Generate an LEP event with JETSET**
- **C.** . **.Apply the Dipole Cascade CALL AREXEC**
- **C.** . **.Call a user supplied analysis routine CALL LEPANA PROGRAM LHC**
- 

In the call to ARINIT the parton evolution is **C.** . **.Call a user supplied routine setting** completely switched off in JETSET and so is **C..** . **the parameters and switches in Ariadne** the fragmentation. If fragmentation previously was switched on in JETSET it will instead be switched on in Ariadne so that AREXEC will end **CALL ARINIT**( **PYTHIA'**) with a call to LUEXEC.

Note that by commenting out the calls to **C.. .Initialize PYTHIA for LHC** ARINIT and AREXEC, this program will produce CALL PYINIT('CMS','p+','p+',17000.0) events with JETSET as set up in SETJET.

### 3.5.2. Generating *HERA* events with LEPTO **PROGRAM HERA CALL PYEVNT**

**C.** . **.Call a user supplied routine setting C.** . **.Apply the Dipole Cascade**

- 
- 
- ARINIT. **CALL ARISET**
- **CALL ARINIT**( 'LEPTO')
- **CALL LINIT(0,11,30.O,—820.O,4)**
- **C.. .Loop over a number of events**
- **C.. .Call generate an event with LEPTO CALL LEPTO**
- 
- **CALL HERANA**
- 

**END**

**CALL LUEEVT (0,91.0)** The comments made for the JETSET case also applies here.

*3.5.3. Generating LHC*events *with PYTHIA*

- **100 CONTINUE C.. .Call a user supplied routine setting**
	- **C.. .the parameters** and **switches in PYTHIA** END CALL PYTSET
		-
		-
		- C. . . **Initialize Ariadne to** run **with PYTHIA**
		-
		- C. . **.Loop over a number of events** 00 100 IEVE=1,10000
		- **C.. .Call generate an event with PYTHIA**
		-

```
CALL AREXEC PARAMETER(MAXDIP=500, MAXPAR=500, MAXSTR=100)
C. . .Call a user supplied analysis routine
```
also applies here. Note however that Ariadne and switches used. When compiling Ariadne in presently only can handle a small subset of separate modules, this block data routine should the subprocesses available in PYTHIA, and at- be compiled in the same module as ARINIT. 0thtempts to use Ariadne for other subprocesses erwise, since ARDATA is never actually referenced, will result in a warning from Ariadne. it will not be linked and Ariadne will not be prop-

the FORTRAN 77 standard and should work on program and when run in 'PYTHIA' mode toany platform with a FORTRAN 77 compiler. gether with version *5.3* or later of the PYTHIA

To avoid name clashes when run together with program. other programs, all external names in Ariadne begins with the two character AR. All internal *A.]. Availability* identifiers conforms to the standard FORTRAN 77 implicit declarations except for double preci- The program is available on E-mail request sion and logical variables which are declared in from the author (1onnb1ad@apo11o3.desy.de).

Ariadne performs a large amount of boost to and<br>from the center of mass frames of the radiating<br>diplomation of the program is also available via anonymous<br>diplomation of the radiating<br>ftp to the p. lu.se (IP number 130.23 dipoles which may give rise to precision prob-<br>lem when the program is used for simulations Here the program resides in the directory pub/ at very high energies. To avoid these Ariadne has an additional declaration of double precision ariadne- 4.01 . tar. Z (Forthcoming revisions variables will be numbered 4.02, 4.03 etc.)

```
CD IMPLICIT DOUBLE PRECISION (B) A.2. Installation
```
which is by default commented out. Removing these comments (globallyreplacing "CD "with If the program has been obtained through also severely reduce the speed ofthe program on tracted into a file and be compiled.

a maximum number of partons, dipoles and "un-compressed" and "un-tarred" which will strings which it can handle. These numbers create a directory called ariadne-4.01. This are defined in the parameter statement in each directory will contain, besides the actual code,

CALL LHCANA These limits can of course be changed by the user, but it should be noted that generation of 100 **CONTINUE** more than 500 partons in Ariadne most probably is an indication that an error has occurred.

END<br> **END** Ariadne contains a block data routine ARDATA Again the comments in the JETSET case for setting the default values of the parameters erly initialized.

Ariadne has to be loaded together with version **Appendix A. Technical information** 7.1 or later of the JETSET program. In addition when run in 'LEPTO' mode it should be loaded The Ariadne program is written according to together with version 6.1 or later of the LEPTO

all subroutines as The program will then be sent as an E-mail mes-IMPLICIT DOUBLE PRECISION CD) sage containing the latest revision of the code to-IMPLICIT LOGICAL (q) gether with the latest revision ofthis manual in

LundPrograms as the compressed tar-archive file

) will avoid precision problems but may E-mail correspondence it should simply be ex-

some machines. To install the program obtained via anony-The internal event record of Ariadne has mous ftp, the compressed tar-file should be routine and are by default set to: a file called README containing all instructions needed to install the program. In addition there REAL FUNCTION ARANGL  $(11,12)$ will be the files ariadne, tex, ariadne, man and Returns the angle between partons I1 and I2 in ariadne .ps containing the latest revision of this radians. manual in  $LAT<sub>E</sub>X$ , ASCII and Postscript format, respectively.  $\overline{z}$  SUBROUTINE ARBOCM(ID)

### *A.3. Test programs*

intended to be used for confirming that the installation has been successful. To use it, write SUBROUTINE ARCHEM(IMOD) a small program calling the routine (this pro-<br>
oram is included in the tax-distribution as the  $\frac{1}{2}$  in Ariadne. gram is included in the tar-distribution as the file atest.f):

PROGRAM TEST

randomly distributed in center of mass energy dipole radiation" algorithm. and check their consistency with respect to momentum conservation and colour flow. If Ari-<br>
SUBROUTINE ARCOPA(IJ, IP, ITYP) adne was successfully installed, a message

will be printed. If anything else is printed, such as and the subset of the subset of the subset of the SUBROUTINE ARCOPJ

please consult the author.

In the tar-distribution the sample programs SUBROUTINE ARCRDI (ID, IPA1, IPA3, IS, QED) described in section 3.5 are also included as the  $C$ reates a dipole entry in ID /ARDIPS/ from the files jtest .f, ltest .f and ptest .f including partons at position IPA1 and IPA3 in /ARPART/. dummy routines for parameter settings and analysis. SUBROUTINE ARDUMP

# Appendix B. Description of subroutines and SUBROUTINE ARDUPH

This is a complete list of the subroutines in Ariadne. SUBROUTINE AREMIT

### SUBROUTINE ARRADG(ID)

Administers the emission of a gluon from dipole SUBROUTINE ARERRM ID. Prints out an error message and optionally stops

Boosts the partons in dipole ID to their center of mass frame.

SUBROUTINE ARCASC Ariadne contains a subroutine called ARTEST Contains the main loop over dipole emissions.

SUBROUTINE ARCHKI (ID) Checks that the emission generated for dipole ID **CALL ARTEST(0)** is kinematically allowed.

**END** SUBROUTINE ARCLUS (NJET) When run, ARTEST will generate 10000 events Jet-clustering routine implementing the "inverse"

Copies a parton from position IJ in /LUJETS/ to **No errors experienced by Ariadne.** position IP in /ARPART/.

**<sup>2</sup> errors occurred in Ariadne.** Copies particles to be consideredjet-initiatorsto the end of /LUJETS/.

Copies a partonic state from the internal event record to /LUJETS/.

common blocks Copies a photon radiated by Ariadne to /LUJETS/.

Administers the actual emission from dipole ID.

the execution. If the execution is allowed to con- REAL FUNCTION ARIPT2 $(I1, I2, I3)$ tinue the value of MSTA(13) will be set to a value Returns the invariant  $p_{\perp}^2$  of parton 12 with recorresponding to the warning produced: spect to the partons Ii and 13.

- <sup>3</sup> /LUJETS/ event record was not properly formatted. SUBROUTINE ARJOIN(J1, J2, J3)
- 9 Total four-momentum was not conserved in Clusters the three jet-entries J1, J2 and J3 in
- 10 A particle was found to have inconsistent dipole emission scenario. four-momentum.
- 13 A dipole was found to have inconsistent in- SUBROUTINE ARMADE variant mass. Determined some mass-dependent factors for
- 20 Selected subprocess in PYTHIA is not sup- use in the veto-algorithm. ported by Ariadne.
- 21 ARCLUS was not able to order jets in energy REAL FUNCTION ARMASS $(N, I)$

### SUBROUTINE AREXEC

This isthemain routine in Ariadne. Given apar- SUBROUTINE ARMCDI (ARRNDX, ARRNDY , ARVETO) tonic state in /LUJETS/ it administers the dipole Implements the veto-algorithm for generating a radiation according to the options and parame-  $p^2$  for any dipole given the functions ARRNDX, ters set in /ARDAT1/. ARRNDY and ARVETO.

SUBROUTINE AREXMA(I1, I3) REAL FUNCTION ARMIPT(IF, IL)

### REAL FUNCTION ARGPT2(ID)

Returns the generated  $p_{\perp}^2$  for a possible emission REAL FUNCTION ARNOFL (W, MNOFW) from dipole ID. If necessary it calls the relevant Returns the number of flavors to be used to calfrom dipole ID. If necessary it calls the relevant procedure to generate this  $p_1^2$ . culate  $\alpha_s$  at a scale W.

### SUBROUTINE ARGQCD(ID) SUBROUTINE ARORDJ

colour dipole ID.

Calculates the  $p_{\perp}^2$  of a possible emission from the BS, B1, B3, QR1, QR3, PT21, PT23)<br>electro-magnetic dipole ID. Orients the partons I1, I2 and

SUBROUTINE ARGTYP(I, ITYP) their total invariant mass. Determines the colour state of a particle in /LUJETS/. SUBROUTINE ARPARS(NSTART,NEND)

Initializes the Ariadne program. The argument is cascaded into the internal event record. a character string indicating which program Ariadne is used with; 'JETSET', 'LEPTO', 'PYTHIA' SUBROUTINE ARPRDA or by itself— 'ARIADNE'. Prints out the values of the parameters and

Ariadne. The same state of the set of the set of the set of the set of the set of the set of the set of the set of the set of the set of the set of the set of the set of the set of the set of the set of the set of the set

due to lack of space. The security extends the square of the invariant mass of the invariant mass of the invariant mass of the invariant mass of the invariant mass of the invariant mass of the invariant mass of the invaria N partons pointed to in the vector  $I(N)$ .

Makes partons I1 and I3 massless if extended. Returns the minimum invariant  $p_1^2$  of the partons between positions IF and IL in /ARPART/.

Calculates the  $p_{\perp}^2$  of a possible emission from the Orders the jet entries in /LUJETS/ according to colour dipole ID.

SUBROUTINE ARGQED(ID) SUBROUTINE ARORIE(I1, I2, I3,

Orients the partons I1, I2 and I3 in their center of mass frame, given their energy fractions and

Parses the /LUJETS/ common block between po-SUBROUTINE ARINIT (MODE) sitions NSTART and NEND, copying partons to be

switches used by Ariadne.

SUBROUTINE ARRADQ (ID) Performs the splitting of a gluon into a  $q\bar{q}$  pair REAL FUNCTION ARVET1(), ARVET2() etc.<br>in dipole ID. Different routines for calculating the vet

SUBROUTINE ARRECA(ID, IDS, IS1, IS3) Recalls a full dipole entry to the internal event The following common blocks are used in Ari-<br>record proviously stared away by ABSTOP adne: record, previously stored away by ARSTOR.

REAL FUNCTION ARNDX1(), ARNDX2() etc. Different functions for generating a  $p_{\perp}^2$  according The parameters and switches used in Ariadne as<br>  $\frac{p_{\perp}^2}{p_{\perp}^2}$  according  $\frac{p_{\perp}^2}{p_{\perp}^2}$  and  $\frac{p_{\perp}^2}{p_{\perp}^2}$  according  $\frac{p_{\perp}^2}{p_{\perp}$ to a Sudakov-suppressed suppression, to be used

REAL FUNCTION ARNDY1(), ARNDY2() etc. in section 3.3. Different functions for generating a rapidity according to a flat distribution, to be used by  $COMMON / ARDATA / IWRN (40)$ ARMCDI. The number of errors and warnings of each kind

SUBROUTINE ARROBO(THE ,PHI,

Rotates and boost the N partons pointed to by the  $\frac{1}{3}$  IDO (MAXPAR), INO (MAXPAR), IPART vector  $I(N)$ . The polar rotation is performed first (THE) followed by the azimuth rotation (PHI) The internal representation of partons in Anand the boost.

SUBROUTINE ARSPLG(IG, IFLAV) ton I. Splits the gluon entry IG into a quark and an antiquark entry with flavors determined by IFLAV.  $BP(1,2)$  y-component of the momentum of par-

SUBROUTINE ARSTOR(ID, IDS, IS1, IS3) BP(I,3) z-component of the momentum of par-Stores away a full dipole entry in the internal  $\overline{t}$  ton I. event record for later use.

SUBROUTINE ARTEST(IPRINT) BP(I,5) mass of parton I. A test program to check that Ariadne has been installed properly, disguised as a subroutine. IFL (I) flavor code of parton I.

### SUBROUTINE ARTUNE(SET) extended.

Sets the parameters in Ariadne to the values tuned by different experimental collaborations.  $QQ(I)$  is . TRUE, if parton I is in a colour-3 or  $\bar{3}$ The argument is a character string and should state.

SUBROUTINE ARRADG(ID, NREM, SNR) be set to 'DELPHI' or 'OPAL' to use the tuning of Performs the emission of a gluon from dipole ID. refs. [16] and [4] respectively. refs. [16] and [4] respectively.

SUBROUTINE ARRADP(ID) SUBROUTINE ARUPDJ(I2, I1, I3) Performs the emission of a photon from dipole Calculates the minimum invariant  $p_1^2$  of a jet ID. Entry in /LUJETS/ with respect to any other pair of jet-entries.

> Different routines for calculating the veto factor to be used by ARNCDI.

**COMMON** /ARDAT1/ PARA(40) ,MSTA(40)

explained in section 3.4.

COMMON /ARDAT2/ POMAS(10)

The quark masses used in Ariadne as described

experienced by Ariadne.

COMMON /ARPART/ BP(MAXPAR,5) ,IFL(MAXPAR),

DBEX , DBEY , DBEZ , N, I)  $\frac{1}{2}$  **S IEX** (MAXPAR), QQ (MAXPAR), IDI (MAXPAR),

 $BP(I,1)$  x-component of the momentum of par-

ton I.

 $BP(1, 4)$  energy of parton I.

 $IEX(I)$  indicates if parton I is to be considered

IDI(I) position of "incoming" dipole in adne /ARDIPS/.<br>IPF(IS) position of the first parton in

 $IDO(I)$  position of "outgoing" dipole in /ARPART/. /ARDIPS/. IPL(IS) position of the last parton in

INO(I) The number of the emission in which /ARPART/. parton I was produced.

IPART The number of partons presently in /ARPART/. ing a colour-3 parton.

- PT2IN(MAXDIP) ,SDIP(MAXDIP) ,IP1(MAXDIP),
- 
- \$ **QDONE(MAXDIP),QEM(MAXDIP),IRAD(MAXDIP),** string in /LUJETS/.
- \$ **ISTR(MAXDIP),IDIPS**

The internal representation of dipoles in Ari-<br>string in /LUJETS/. adne.

BX1(ID) value of  $x_1$  generated for dipole ID. parent string.

BX3(ID) value of  $x_3$  generated for dipole ID.  $Q$ DUMP is .TRUE. if current event information has

PT2IN(ID) invariant  $p_{\perp}^2$  generated for dipole ID. been copied into the /LUJETS/ common block.<br>snrp(ID) invariant mass squared of dipole ID. ISTRS The number of strings currently in

 $SDIP(ID)$  invariant mass squared of dipole ID.

IP1(ID) position of parton 1 in  $/ARPART/$ .

1P3(ID) position ofparton 3 in /ARPART/. \$ B1,B2,B3,XT2,XT,Y,QQ1,QQ3,NE1,NE3,

AEX1(ID) value of  $a = (\mu/p_{\perp})^{\alpha}$  for parton 1.  $\frac{2}{3}$ <br>AEX3(ID) value of  $a = (\mu/p_{\perp})^{\alpha}$  for parton 3.  $\frac{3}{3}$ <br>AEX3(ID) value of  $a = (\mu/p_{\perp})^{\alpha}$  for parton 3.

 $AEX3(1D)$  value of  $a = (\mu/p_{\perp})^{\alpha}$  for parton 3.  $\frac{1}{2}$   $\frac{1}{2}$   $\frac{1}{2}$   $\frac{1}{2}$   $\frac{1}{2}$   $\frac{1}{2}$   $\frac{1}{2}$   $\frac{1}{2}$   $\frac{1}{2}$   $\frac{1}{2}$   $\frac{1}{2}$   $\frac{1}{2}$   $\frac{1}{2}$   $\frac{1}{2}$   $\frac{1}{2}$   $\frac{1}{2}$   $\frac{1}{2}$ 

QDONE(ID) is .TRUE. if a  $p_{\perp}$  has been generated  $\qquad \qquad ^{\$}$  AE1, AE3, NXP1, NXP3, FQ1, FQ3<br>for dipole ID. The common variables need

QEM(ID) is .TRUE. if ID corresponds to an EM-<br>dipole.

dipole ID. 0: gluon radiation (or photon radia-<br>tion for EM dipole).  $(-)n$ : gā radiation of fla-<br>back to the original Lorenz-frame. tion for EM dipole).  $(-)n$ :  $q\bar{q}$  radiation of fla-<br>vor *n* splitting gluon 1 (3).

ISTR(ID) The string entry in common block The total energy and momentum of the parton  $\triangle$  The total energy and momentum of the parton  $\triangle$  The total energy and momentum of the parton  $\triangle$ 

IDIPS The number of dipoles currently in /ARDIPS/.

COMMON /ARSTRS/ IPF (MAXSTR), IPL (MAXSTR), WHERE THE REFERENCES

```
$ IFLOW(MAXSTR) ,PT2LST,IMF,IML,IO,QDIJMP,
```
The internal representation of strings in Ari-  $(1988)$  746.

IFLOW(IS) the direction of colour flow in string IS. A positive value corresponds to IPF(ID) be-

COMMON /ARDIPS/ BX1(MAXDIP), BX3(MAXDIP),<br>\* PT2LST  $p_{\perp}^2$  of the last emission in Ariadne

\$ **1P3(MAXDIP) ,AEX1(MAXDIP) ,AEX3(MAXDIP),** IMF The position ofthe first parton in the parent

IML The position of the first parton in the parent

ID The number of emissions performed for the

/ARSTRS/.

COMMON /ARINT1/ BC1, BC3, BZM, BZP, BP1, BM3, BM3, B1, B2, B3, XT2, XT, Y, QQ1, QQ3, NE1, NE3,

- 
- 
- \$ XT2MP.XT2ME.XT2M.XT2C.XTS.XT3.XT1,
- 
- 

The common variables needed for the veto-<br>algorithm in subroutine ARMCDI.

dipole. COMMON /ARINT2/ DBEX,DBEY,DBEZ,PHI,THE

IRAD(ID) the type of emission generated for Information of the boost vector and rotation and<br>incole ID. 0: gluon radiation (or photon radia-<br>gles for transformation of the radiating dipole

COMMON /ARINT3/ DPTOT(5).

state being considered by Ariadne.

\$ ISTRS [1] **0. Gustafson, Phys.** Lett. B 175 (1986) 453.

- Pettersson, Z. Phys. C 43 (1989) 621. 10 (1989).<br>
B. Andersson, G. Gustafson and L. Lönnblad, Nucl. [12] R. Kleiss, Phys. Lett. B 180 (1986) 400.
- [3] B. Andersson, G. Gustafson and L. Lönnblad, Nucl. Phys. B 339 (1990) 393. [13] B. Andersson and L. Lönnblad, to be published.
- 
- in: Proc. Physics at HERA Workshop, Hamburg, October 1991, to be published.
- B. Bambah et. al., QCD Generators for LEP, CERN-TH.5466/89. (1986) 1.

Commun. 43 (1987) 367. (July 1991).

- Private communication, to be published. 223.
- [8] H.-U. Bengtsson and T. Sjöstrand, PYTHIA 5.5 B. Andersson, G. Gustafson, G. Ingelman and T. Program and Manual. Sjöstrand, Phys. Rep. 97 (1983) 31. H.-U. Bengtsson and T. Sjöstrand, Comput. Phys. [18] JADE Collaboration, W. Bartel et. al., Z. Phys. C 33 Commun. 46 (1987) 43. (1986) 23.
- [9] U. Pettersson, ARIADNE *—* A Monte Carlo for QCD S. Bethke, Habilitation thesis, LBL 50-208 (1987).
- [10] L. Lönnblad and U. Pettersson, ARIADNE 2, Lund (World Scientific, Singapore, 1987). Preprint LU-TP 88-15 (1988).
- [2] B. Andersson, G. Gustafson, L. Lönnblad and U. [11] L. Lönnblad, ARIADNE 3, Lund Preprint LU TP 89-
	-
	-
- [4] OPAL collaboration, M.Z. Akrawy et. al., Phys. Lett. [141L. Lönnblad, Photon radiation in the dipole model B 246 (1990) 285. **B** 246 (1990) 285. *[51* N. Magnussen, Generatorsfor deep inelastic scattering, in: Proc. Workshop Photon Radiation from Quarks,
- [15] UA1 collaboration, G. Arnison et. al., Lett. Nuovo [6] T. Sjöstrand, JETSET 7.3 program and manual, see e.g. Cimento 44 (1985) 1.
	- T. Sjöstrand, Comput. Phys. Commun. 39 (1986) 347. [161W. de Boer and H. Fuerstenau, DELPHI data in T. Sjöstrand and M. Bengtsson, Comput. Phys. comparison with OCD models..., IEKA-KA/91-07
- [7] G. Ingelman, LEPTO 6.1 Program and Manual, [17] B. Andersson and G. Gustafson, Z. Phys. C 3 (1980)

[19] Yu.L. Dokshitzer, V.A. Khoze and S.I. Troyan, Proc. Preprint LU-TP 88-5 (1988). 6th Int. Conf. Physics in Collision, ed. M. Derrick